## 31545 Medical Imaging systems

Lecture 2: Ultrasound physics

Jørgen Arendt Jensen Center for Fast Ultrasound Imaging Section for Ultrasound and Biomechanics Department of Health Technology Technical University of Denmark

August 31, 2023

#### Outline of today

- 1. Discussion assignment on B-mode imaging
- 2. Signal processing quiz
- 3. Derivation of wave equation and role of speed of sound
- 4. Wave types and properties
- 5. Intensities and safety limits
- 6. Scattering of ultrasound
- 7. Questions for exercise 1 and practical details

#### Design an ultrasound B-mode system

Assume that a system can penetrate 300 wavelengths

It should penetrate down to 10 cm in a liver

1. What is the largest pulse repetition frequency possible?

2. What is the highest possible transducer center frequency?

3. What is the axial resolution?

4. What is the lateral resolution for an F-number of 2?

## Signal processing quiz

- 1. Takes 15 minutes
- 2. Hand in anonymously
- 3. We will discuss it after the break

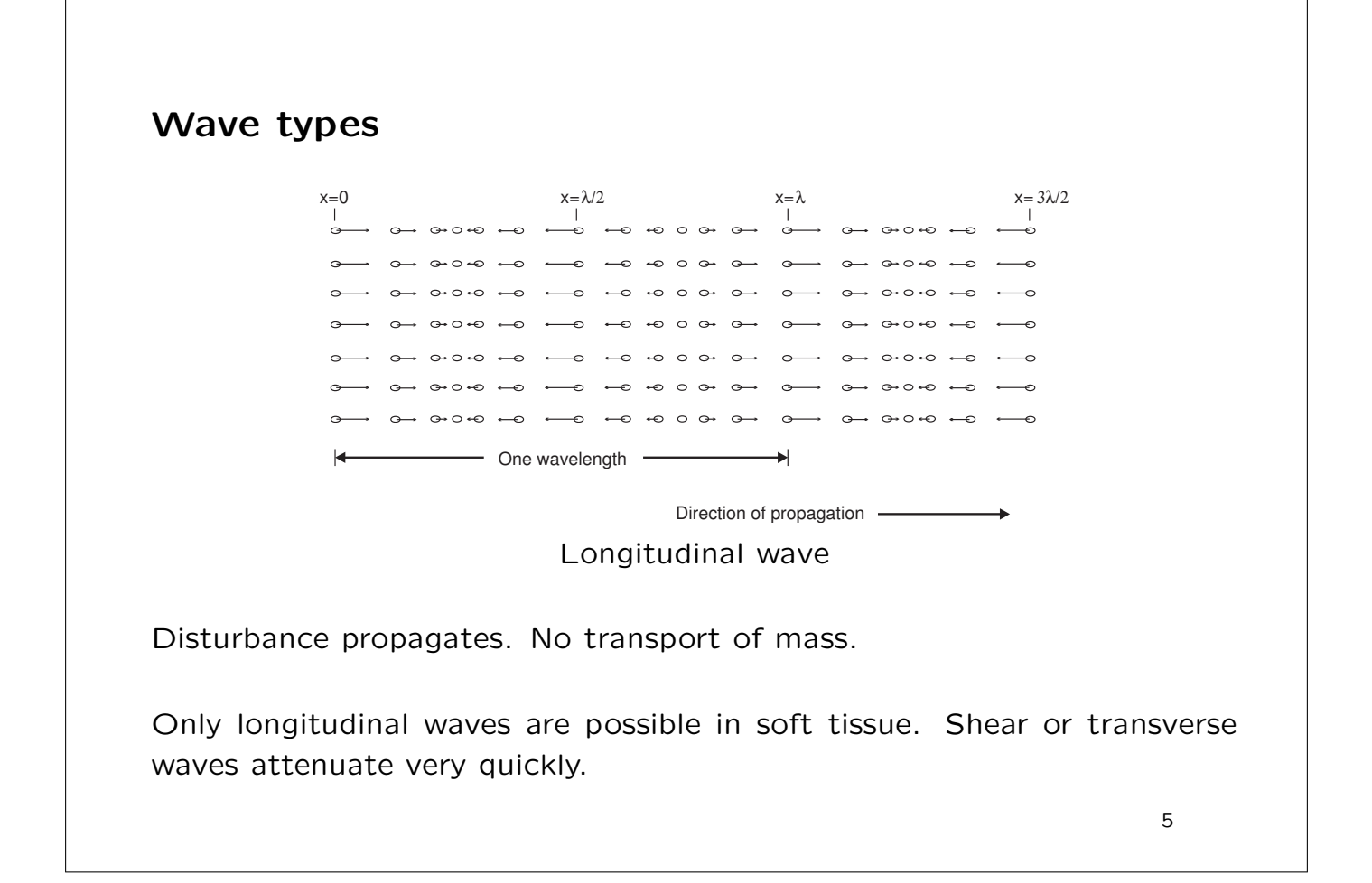

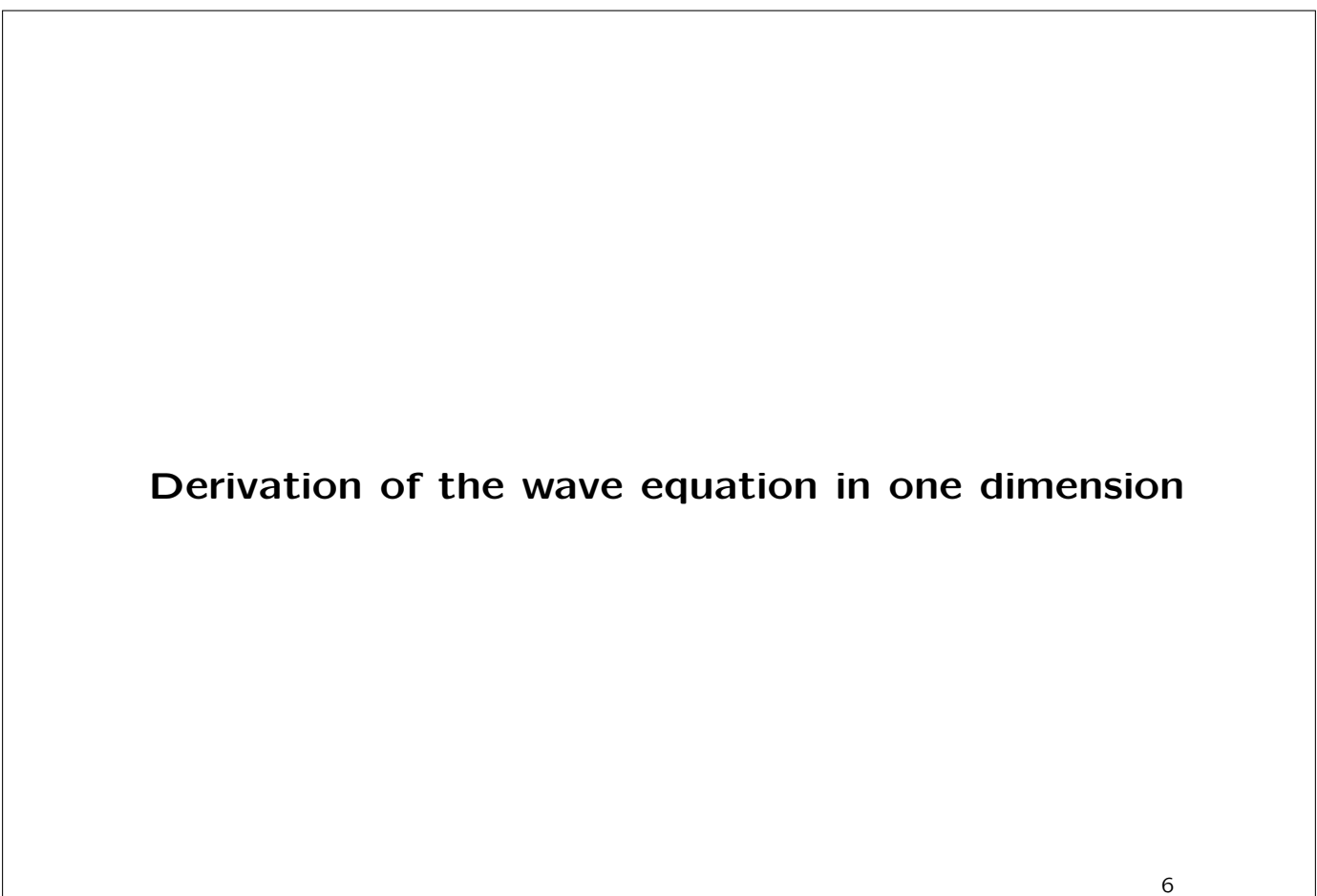

#### Forces on volume element

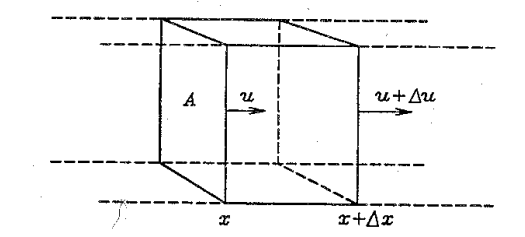

 $p$  - Acoustic pressure due to wave  $u$  - Particle velocity

Newton's second law:

 $F = ma$ 

For this element:

$$
-A\Delta p = A\rho \Delta x \frac{\partial u}{\partial t}
$$

 $\Delta p$  - Difference in pressure from x to  $x + \Delta x$ . Negative pressure gives larger volume and positive pressure gives smaller volume

Find the limit for  $\Delta x \rightarrow 0$  gives the first equation:

$$
\frac{\partial p}{\partial x} = -\rho \frac{\partial u}{\partial t}
$$

7

#### Preservation of mass

Change in volume due to change in particle velocity:

$$
\Delta \text{vol} = A \Delta u \Delta t
$$

Assume linear relation to pressure

$$
\Delta \text{vol} = -\kappa (A \Delta x) \Delta p
$$

 $\kappa$  - Compressibility of material in  $[m^2/N]$ 

If the pressure on the volume is positive, then the volume gets smaller and the volume change is negative.

Combined:

 $A\Delta u\Delta t = -\kappa (A\Delta x)\Delta p$ 

After limit gives the second equation:

$$
\frac{\partial u}{\partial x} = -\kappa \frac{\partial p}{\partial t}
$$

# Combining the two equations:

$$
\frac{\partial p}{\partial x} = -\rho \frac{\partial u}{\partial t}
$$
\n
$$
\frac{\partial u}{\partial x} = -\kappa \frac{\partial p}{\partial t}
$$

Apply  $\partial/\partial t$  on the right eqn.:

$$
\frac{\partial \frac{\partial u}{\partial x}}{\partial t} = \frac{\partial^2 u}{\partial x \partial t} = -\kappa \frac{\partial^2 p}{\partial t^2}
$$

Apply  $\partial/\partial x$  on the left eqn.:

$$
\frac{\partial^2 p}{\partial x^2} = -\rho \frac{\partial \frac{\partial u}{\partial t}}{\partial x} \Rightarrow \frac{\partial^2 u}{\partial t \partial x} = -\frac{1}{\rho} \frac{\partial^2 p}{\partial x^2}
$$

Combining gives:

$$
-\kappa\frac{\partial^2 p}{\partial t^2}=-\frac{1}{\rho}\frac{\partial^2 p}{\partial x^2}
$$

leading to

$$
\frac{\partial^2 p}{\partial x^2} - \rho \kappa \frac{\partial^2 p}{\partial t^2} = 0
$$

9

### The linear wave equation:

Introduce the speed of sound  $c$ :

$$
c=\sqrt{\frac{1}{\rho\kappa}}
$$

Finally gives the linear wave equation:

$$
\frac{\partial^2 p}{\partial x^2} - \frac{1}{c^2} \frac{\partial^2 p}{\partial t^2} = 0
$$

#### Solutions to the wave equation

Assume harmonic solution:

$$
p(t,x) = p_0 \sin(\omega_0(t-\frac{x}{c}))
$$

Insert into equation:

$$
\frac{\partial^2 p}{\partial x^2} - \frac{1}{c^2} \frac{\partial^2 p}{\partial t^2} = 0
$$
  
\n
$$
(-p_0 \left(\frac{\omega_0}{c}\right)^2 + p_0 \frac{1}{c^2} \omega_0^2) \sin(\omega_0 (t - \frac{x}{c})) = 0
$$

which shows this is a solution.

Note that  $c$  is speed of sound, which links spatial position and time.

General solutions:

$$
p(t,x) = g(t \pm \frac{x}{c})
$$
  

$$
\frac{x}{c}
$$
 is time delay

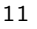

### Link between speed of sound and delay

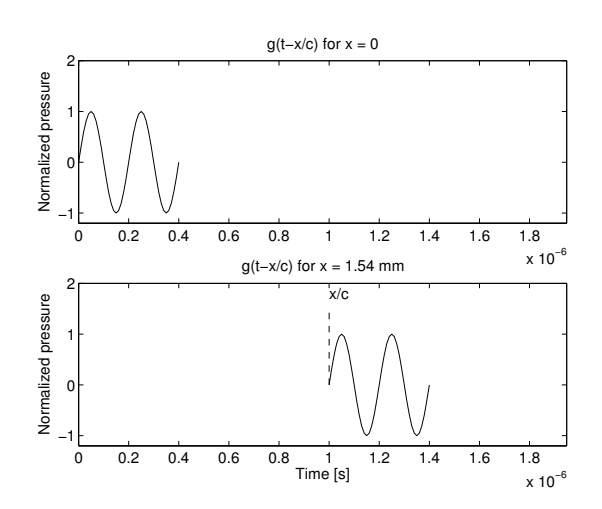

Propagation of 2 cycle 5 MHz pulse in a medium with a speed of sound of 1540 m/s.

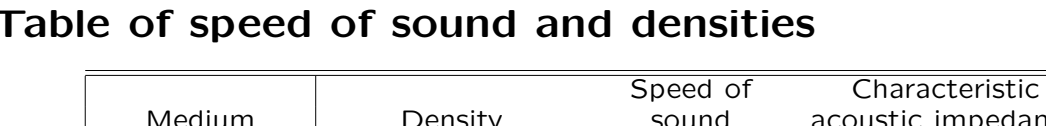

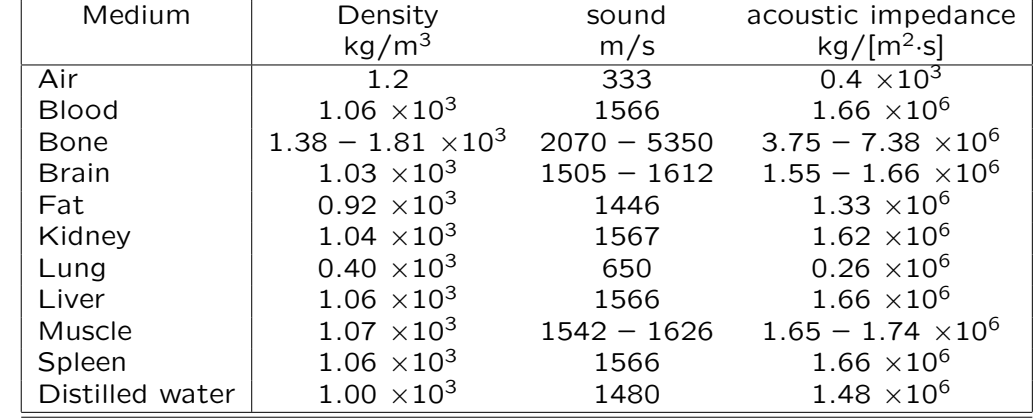

Approximate densities, sound speeds, and characteristic acoustic impedances of human tissues (data from the compilation by Goss et al. (1978) and (1980)). The speed of sound has been calculated from the density and characteristic acoustic impedance data.

┑

#### Reflection and convolution

Received signal for three events:

$$
y(t) = r_1(t_1)g(t - 2t_1) + r_2(t_2)g(t - 2t_2) + r_3(t_3)g(t - 2t_3) + \vdots = \sum_{i=1}^{N} r_i(t_i)g(t - 2t_i)
$$

Convolution model:

$$
y(t) = \int_{-\infty}^{+\infty} r(\theta)g(t-\theta)d\theta = r(t) * g(t)
$$

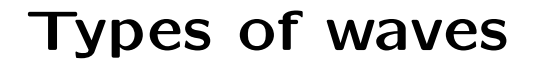

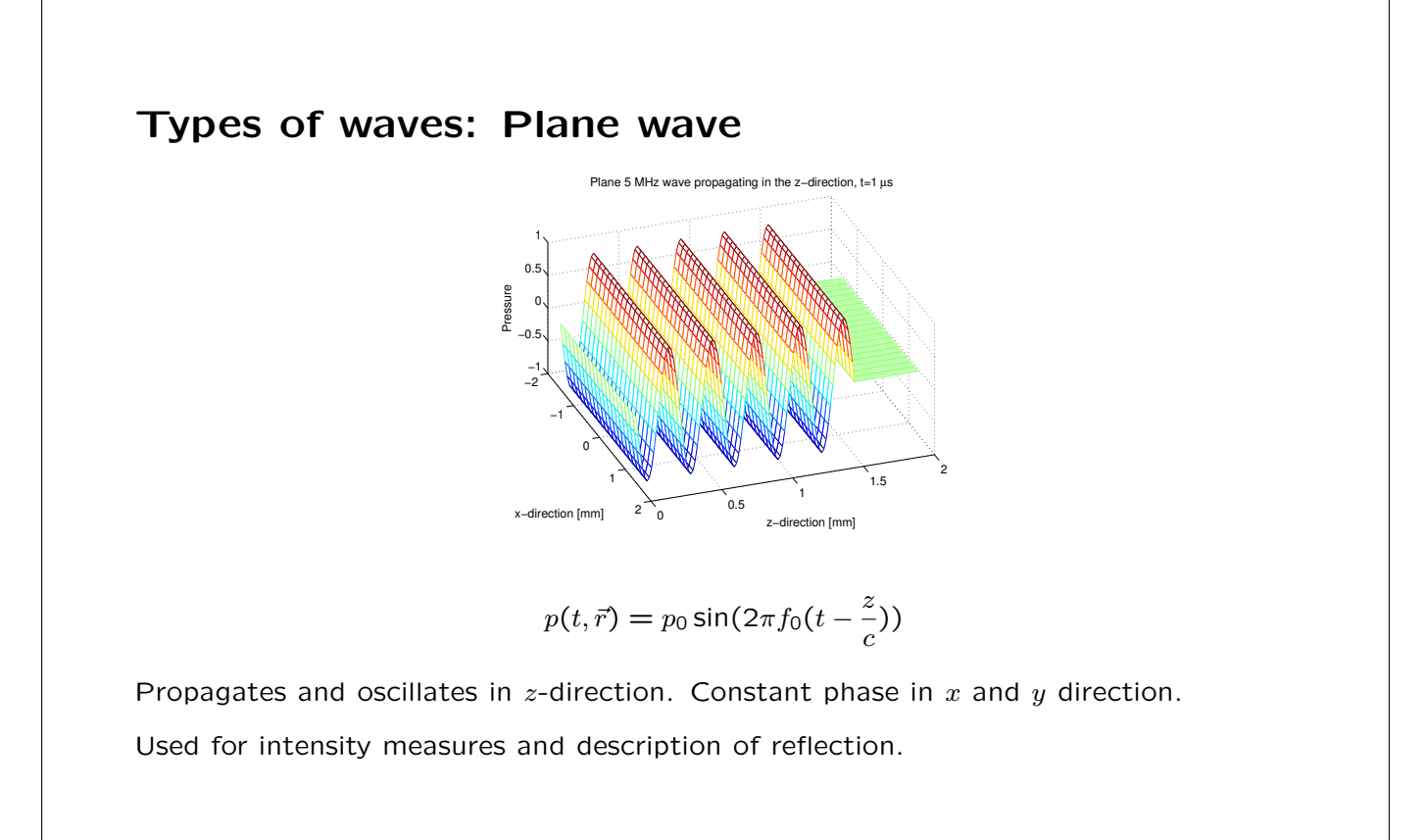

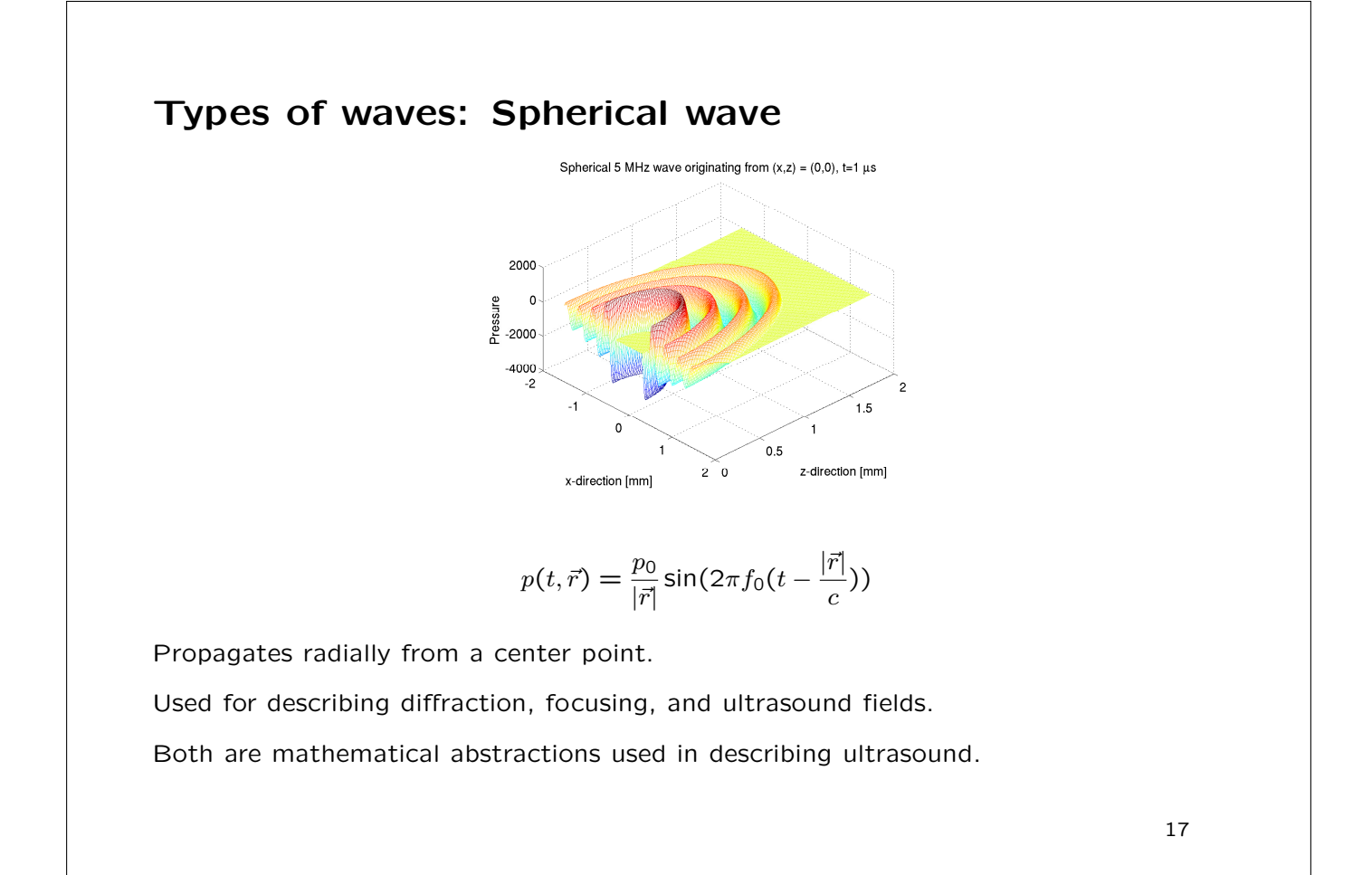

## Velocity of particle

Relation between pressure and particle velocity:

$$
\frac{\partial p}{\partial x} = -\rho \frac{\partial u}{\partial t}
$$

Finding the relation between pressure and particle velocity for harmonic plane wave  $p(t,x) = p_0 \sin(\omega_0 (t - \frac{x}{c}))$ :

$$
u(t) = -\frac{1}{\rho} \int \frac{\partial p}{\partial x} dt = +\frac{1}{\rho} p_0 \omega_0 \frac{1}{c} \int \cos(\omega_0 (t - \frac{x}{c})) dt
$$
  
= 
$$
\frac{1}{\rho c} p_0 \sin(\omega_0 (t - \frac{x}{c})) = \frac{p(t)}{\rho c} = p(t)/z
$$

 $z = \rho c$  - Characteristic acoustic impedance of medium

"Ohm's law" of acoustics:

$$
p(t) = zu(t)
$$

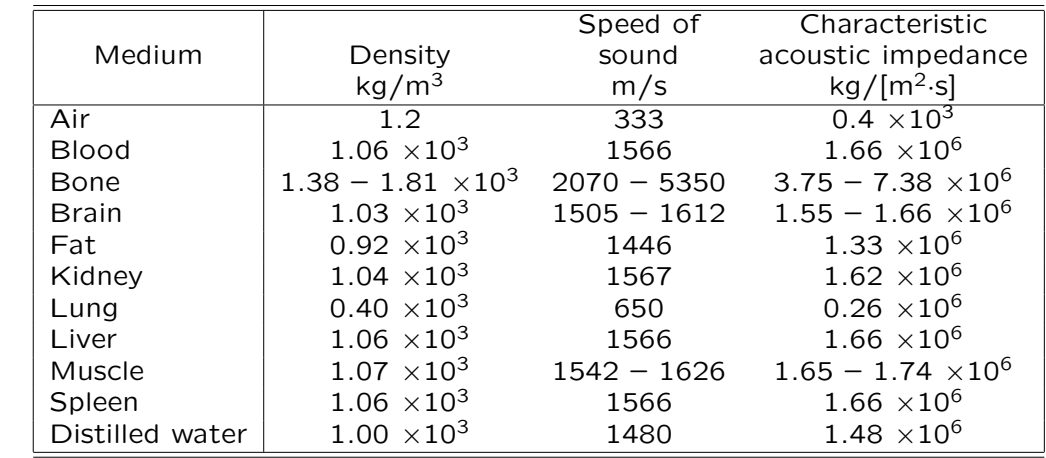

#### Table of speed of sound and densities

Approximate densities, sound speeds, and characteristic acoustic impedances of human tissues (data from the compilation by Goss et al. (1978) and (1980)). The speed of sound has been calculated from the density and characteristic acoustic impedance data.

#### Example

Typical values:  $c = 1500$  m/s,  $\rho = 1000$  kg/m<sup>3</sup>

$$
z = 1.5 \cdot 10^6 \text{ kg/[M}^2 \text{ s]} = 1.5 \text{ MRayl}
$$

 $p_0 = 100$  kPa,  $\omega_0 = 2\pi \cdot 5 \cdot 10^6$  rad/s

gives

$$
u = \frac{100 \cdot 10^3}{1.5 \cdot 10^6} = 0.06 \, \text{m/s}
$$

Displacement:

$$
\int u(t)dt = \frac{u}{\omega_0} = 2.1 \text{ nm}
$$

Actual particle displacements are very, very small.

# Safety and intensity of ultrasound

## Intensities

Defined as power per unit area  $[W/m^2]$ 

For a plane wave:

$$
I = \frac{1}{T} \int_0^T p(t) \cdot u(t) dt
$$

For

$$
p(t,x) = p_0 \sin(\omega_0(t - \frac{x}{c}))
$$
  

$$
u(t,x) = p(t,x)/z = p_0/z \sin(\omega_0(t - \frac{x}{c}))
$$

this gives

$$
I = \frac{p_0^2}{2z}
$$

in  $[W/m^2]$  or more convenient in ultrasound  $[mW/cm^2]$ 

## Intensity measures

Instantaneous intensity:

$$
I_i(t,\vec{r}) = \frac{p(t,\vec{r})^2}{z}
$$

Spatial Peak Temporal Average intensity:

$$
I_{spta}(t,\vec{r}) = \frac{1}{T} \int_0^T I_i(t,\vec{r}) dt
$$

Spatial Peak Temporal Peak intensity:

$$
I_{sptp}(t,\vec{r}) = \max\{I_i(t,\vec{r})\}
$$

 $I_{sppa}$  - Spatial Peak Pulsed Average intensity: Mean over pulse duration

23

## Example of intensities

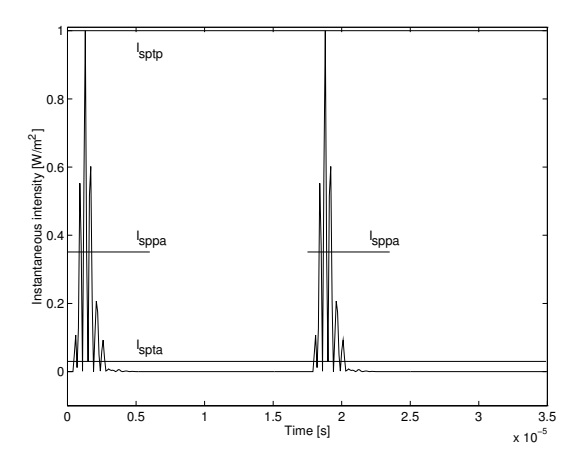

Different measures of intensity for a typical ultrasound pulse. The pulse repetition time is set artificially low at 17.5  $\mu$ s.

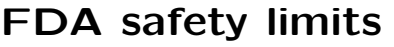

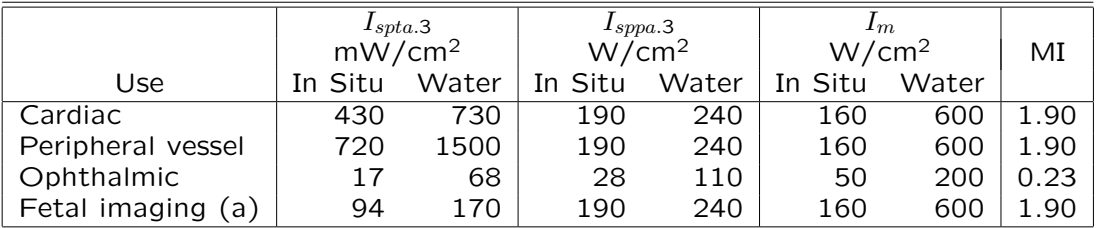

Highest known acoustic field emissions for commercial scanners as stated by the United States FDA (The use marked (a) also includes intensities for abdominal, intra-operative, pediatric, and small organ (breast, thyroid, testes, neonatal cephalic, and adult cephalic) scanning) from the the September 9, 2008, FDA Guidance.

#### Mechanical Index MI

Definition:

$$
MI = \frac{p_{r,3}(z_{sp})}{\sqrt{f_c}}
$$

Variables:

 $p_{r,3}$  - Peak negative pressure in MPa derated by 0.3 dB([MHz cm]

 $z_{\rm s0}$  - Point on the beam axis with the maximum pulse intensity integral

 $f_c$  - Center frequency in MHz

#### Example

Plane wave with an intensity of 730 mW/cm<sup>2</sup> (cardiac, water)

Pulse emitted:  $f_0 = 5$  MHz,  $M = 2$  periods,  $T_{prf} = 200 \mu s$ 

Pressure emitted:

$$
I_{spta} = \frac{1}{T_{prf}} \int_0^{M/f_0} I_i(t, \vec{r}) dt = \frac{M/f_0}{T_{prf}} \frac{P_0^2}{2z}
$$
  

$$
p_0 = \sqrt{\frac{I_{spta} 2z T_{prf}}{M/f_0}} = 3.35 \cdot 10^6 \text{ Pa} = 33.5 \text{ atm}
$$

(Rock concert at 120 dB (pain level) is 50 Pa)

The normal atmospheric pressure is 100 kPa.

27

## Example continued

The particle velocity is  $U_0 = \frac{p_0}{Z} = \frac{3.35 \cdot 10^6}{1.48 \cdot 10^6} = 2.18 \text{ m/s}.$ 

The particle velocity is the derivative of the particle displacement, so

$$
z(t) = \int U_0 \sin(\omega_0 t - kz) dt = \frac{U_0}{\omega_0} \cos(\omega_0 t - kz).
$$

The displacement is

$$
z_0 = U_0/\omega_0 = 2.18/(2\pi \cdot 5 \cdot 10^6) = 69 \text{ nm}.
$$

Mechnical Index MI is without deration

$$
MI = \frac{p_{r.3}(z_{sp})}{\sqrt{f_c}} = \frac{3.35}{\sqrt{5}} = 1.5
$$

at 7 cm with deration it is:  $\frac{3.35 \cdot 10^{-0.3 \cdot 7 \cdot 5/20}}{\sqrt{5}} = 0.44$ 

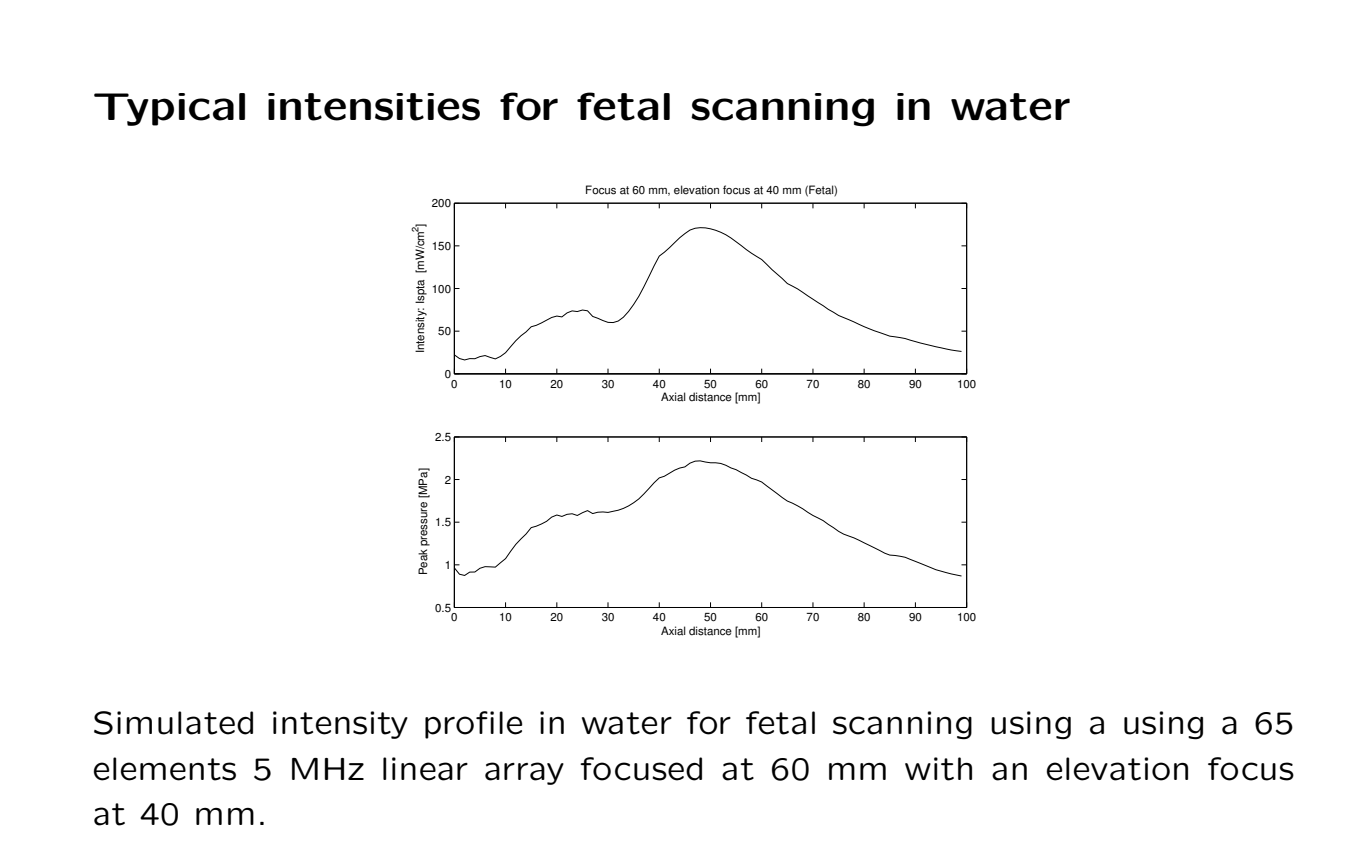

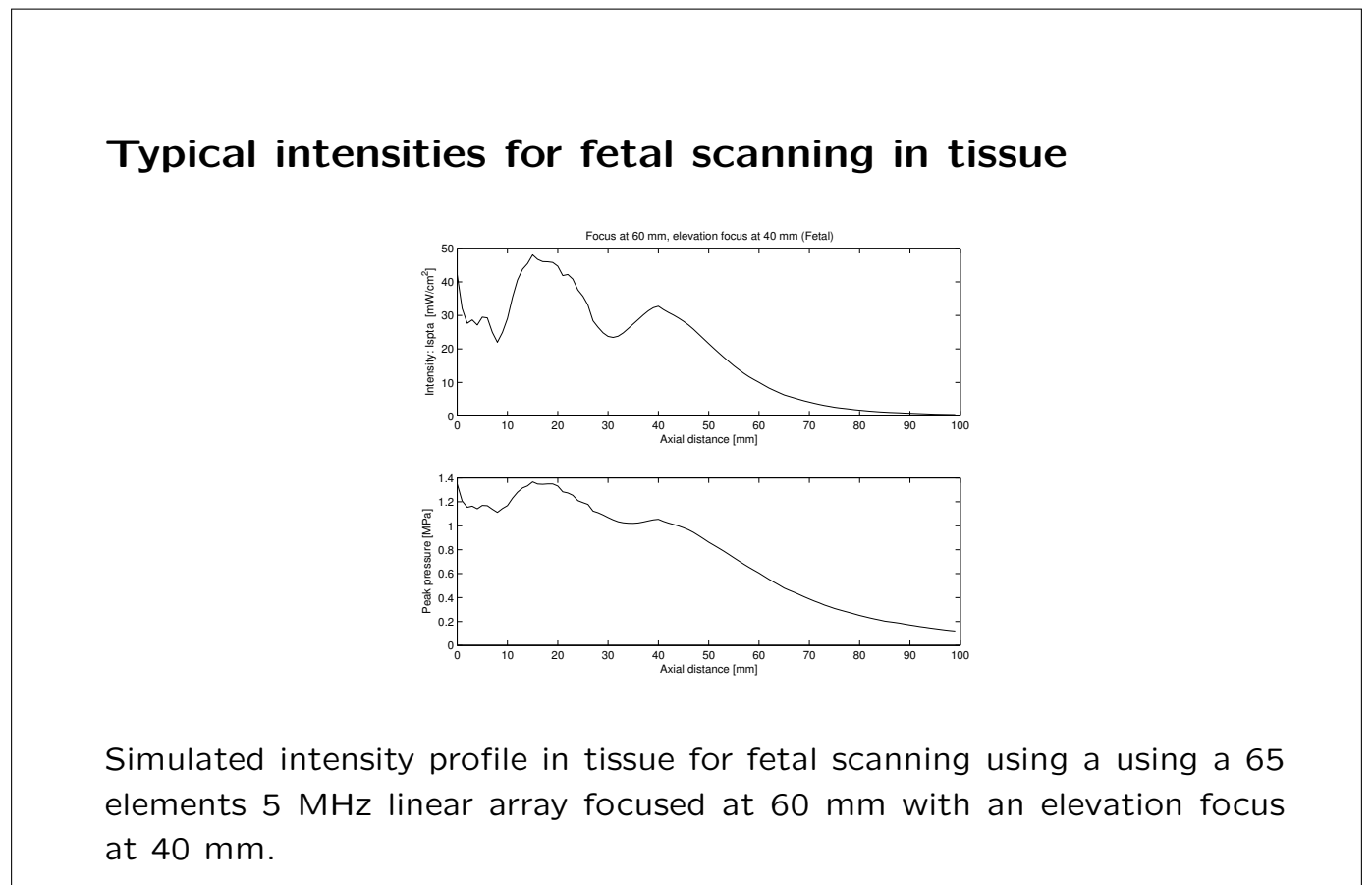

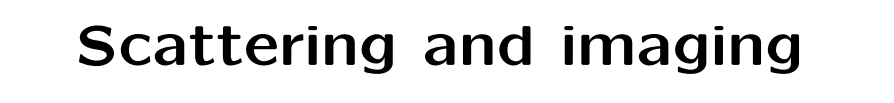

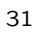

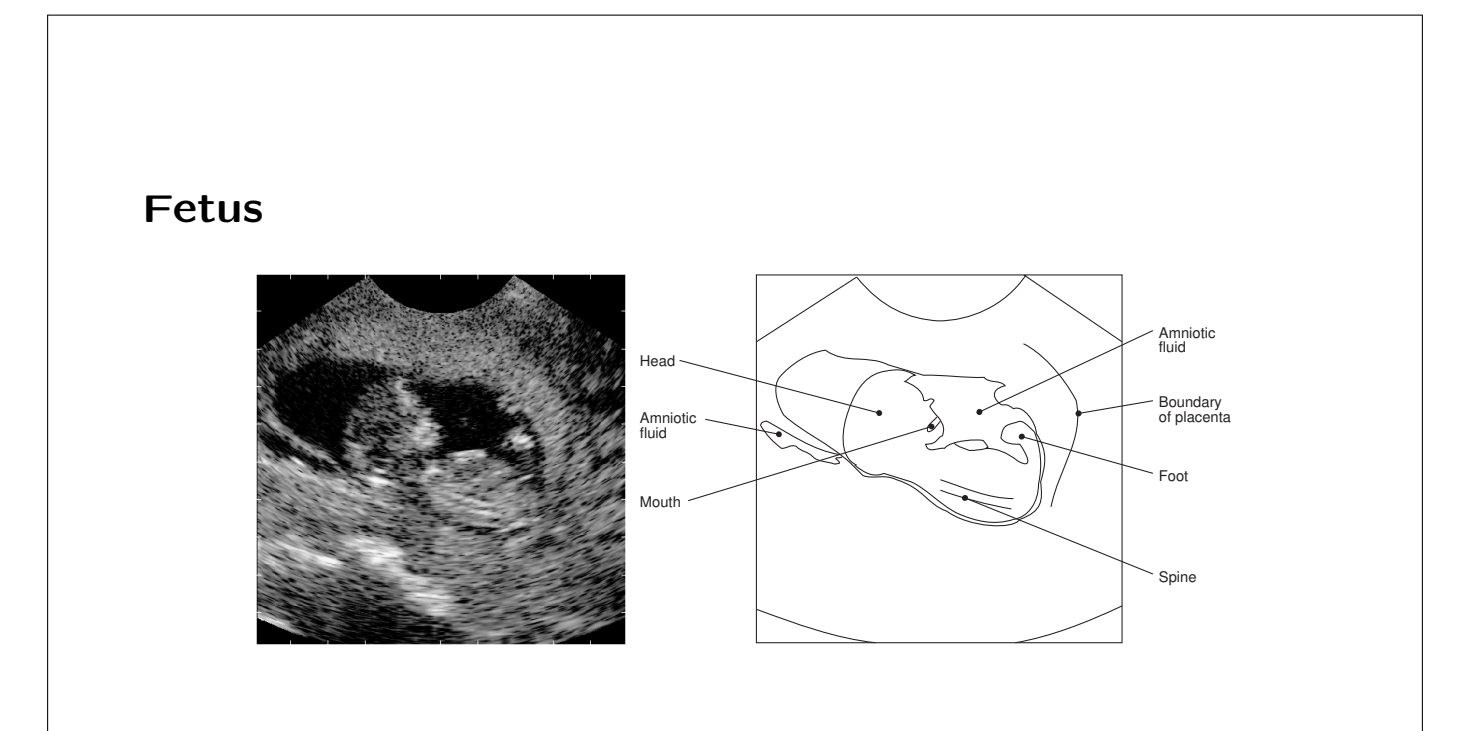

Ultrasound image of 13th week fetus. The markers at the border of the image indicate one centimeter.

# Speckle pattern in ultrasound image

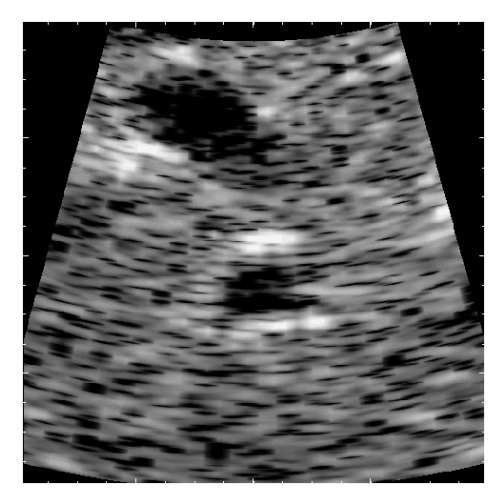

4 x 4 cm image of a human liver for a 28-year old male.

Speckle pattern in liver. The dark areas are blood vessels.

## Backscattering

Power of backscattered signal:

 $P_s = I_i \sigma_{sc}$ 

 $I_i$  - Incident intensity  $[W/m^2]$  $\sigma_{sc}$  - Backscattering cross-section [m<sup>2</sup>]

Received power of backscattered signal at transducer:

$$
P_r = I_i \sigma_{sc} \frac{r^2}{4R^2}
$$

 $r$  - Transducer radius

 $R$  - Distance to scattering region

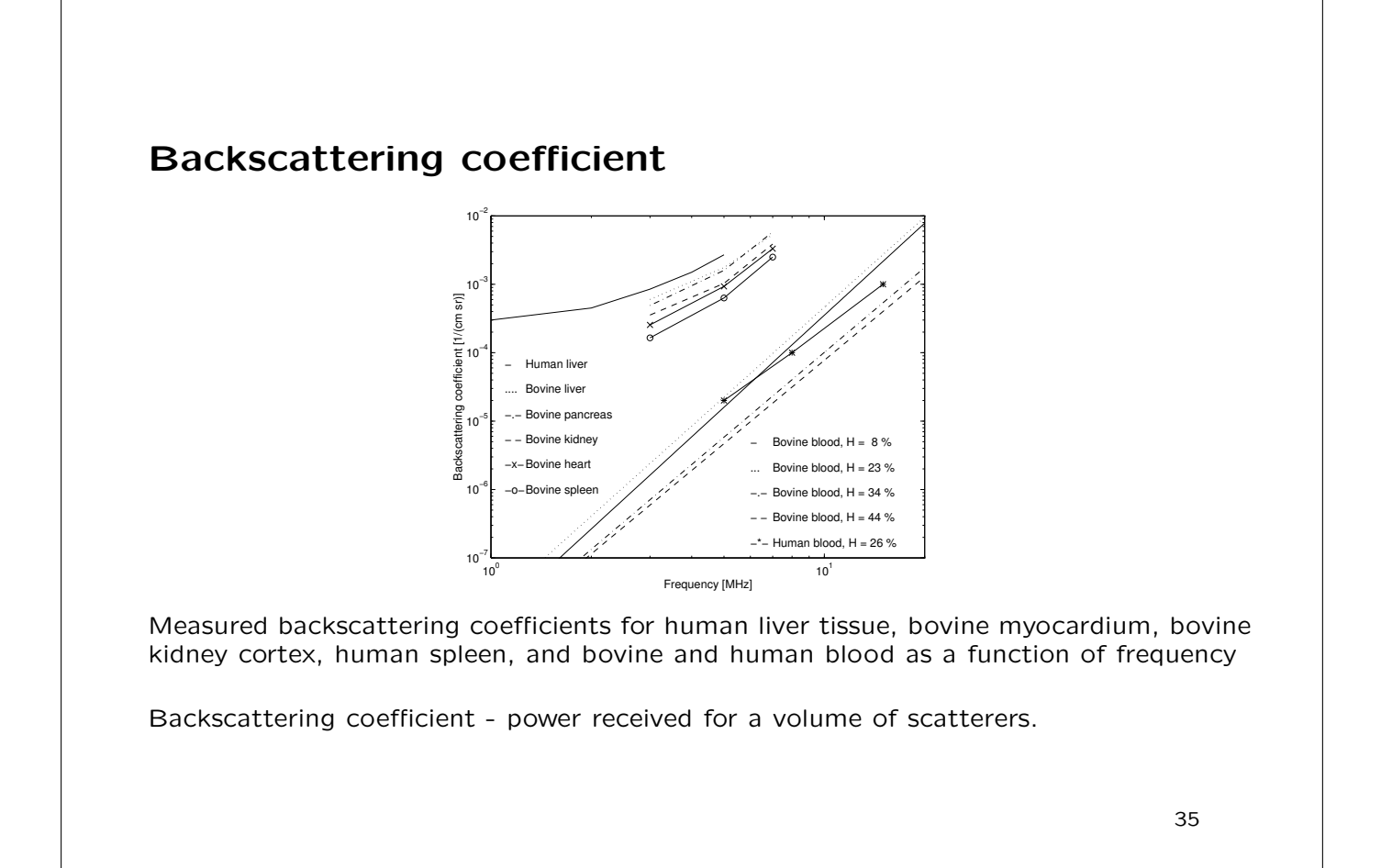

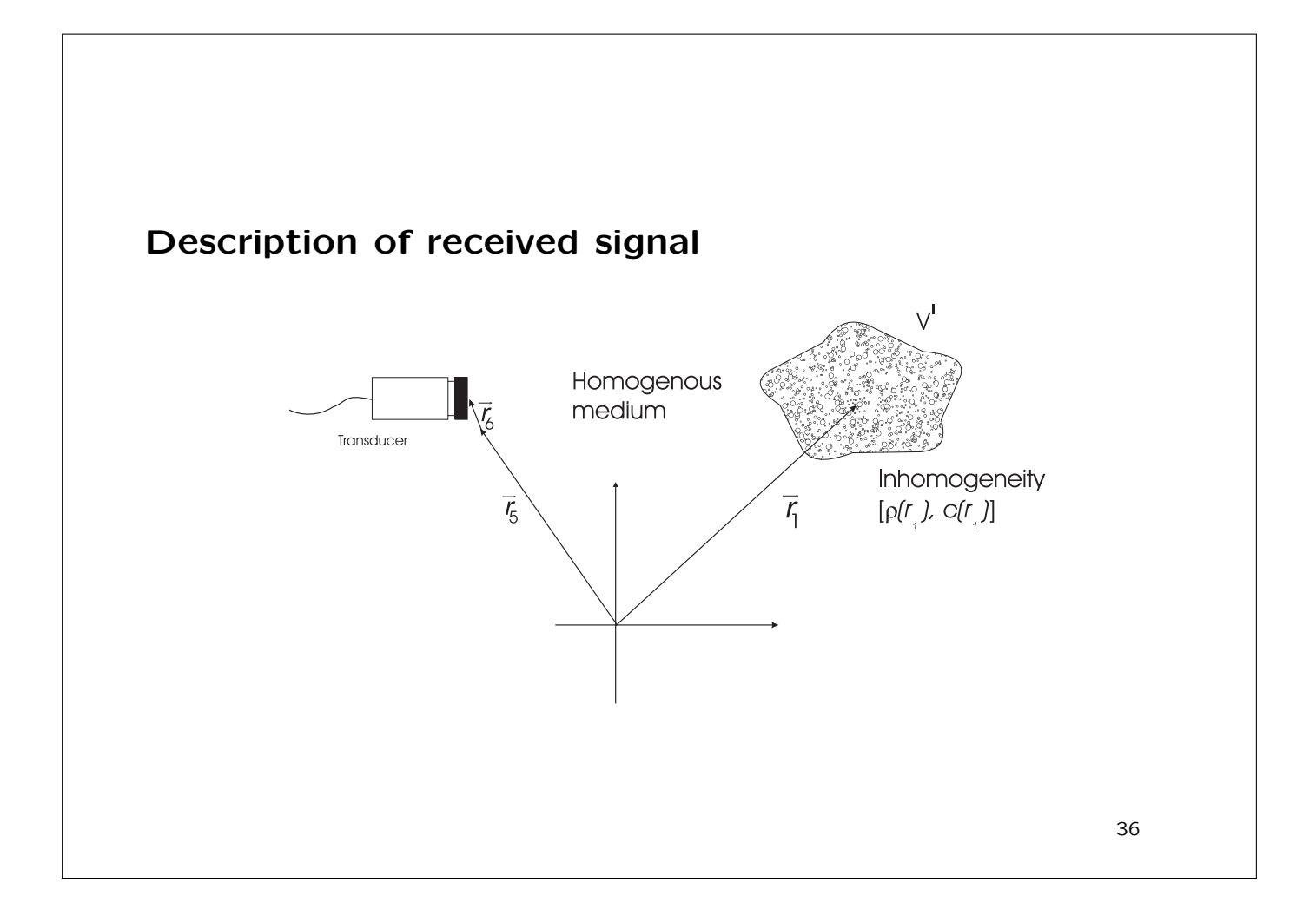

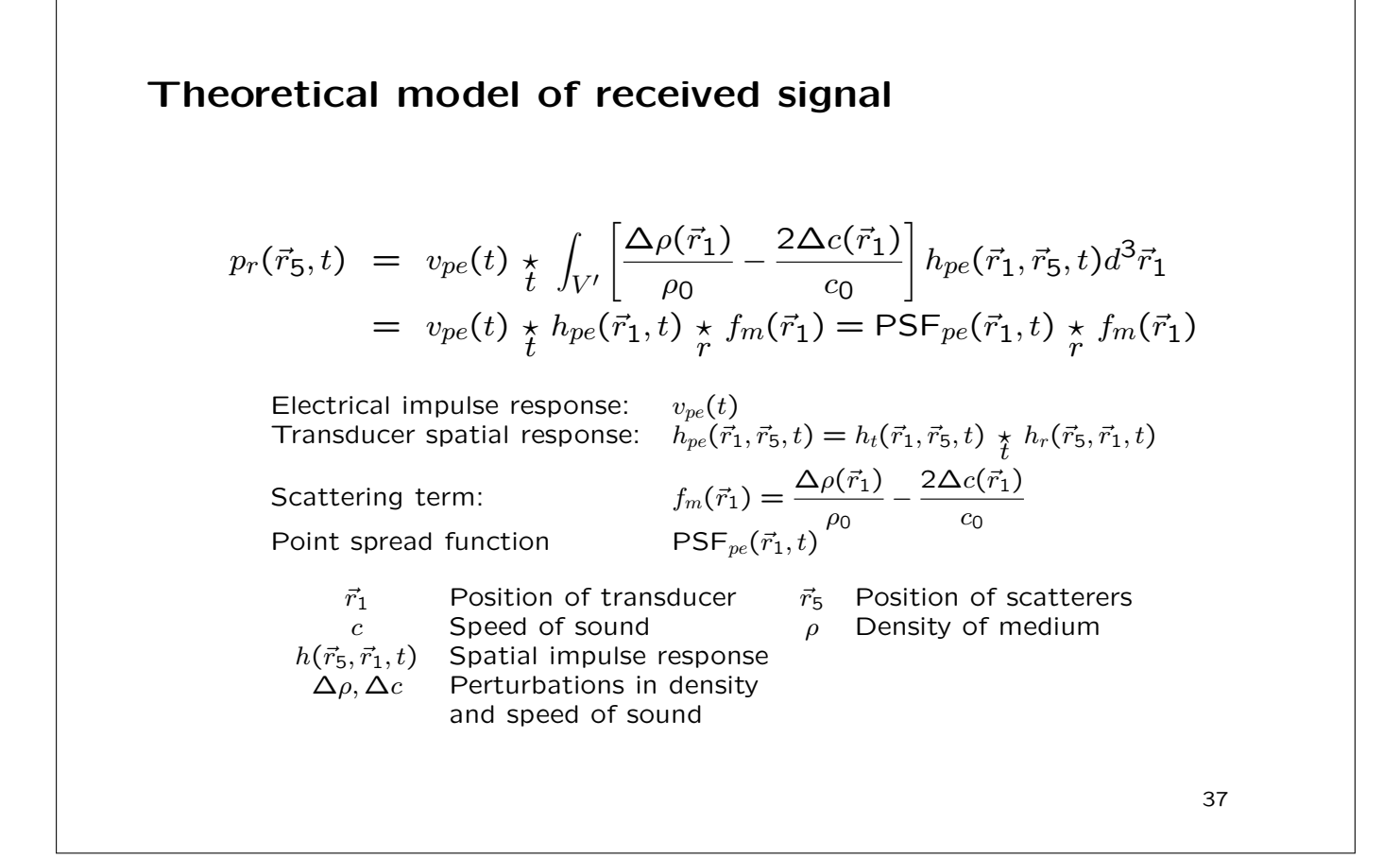

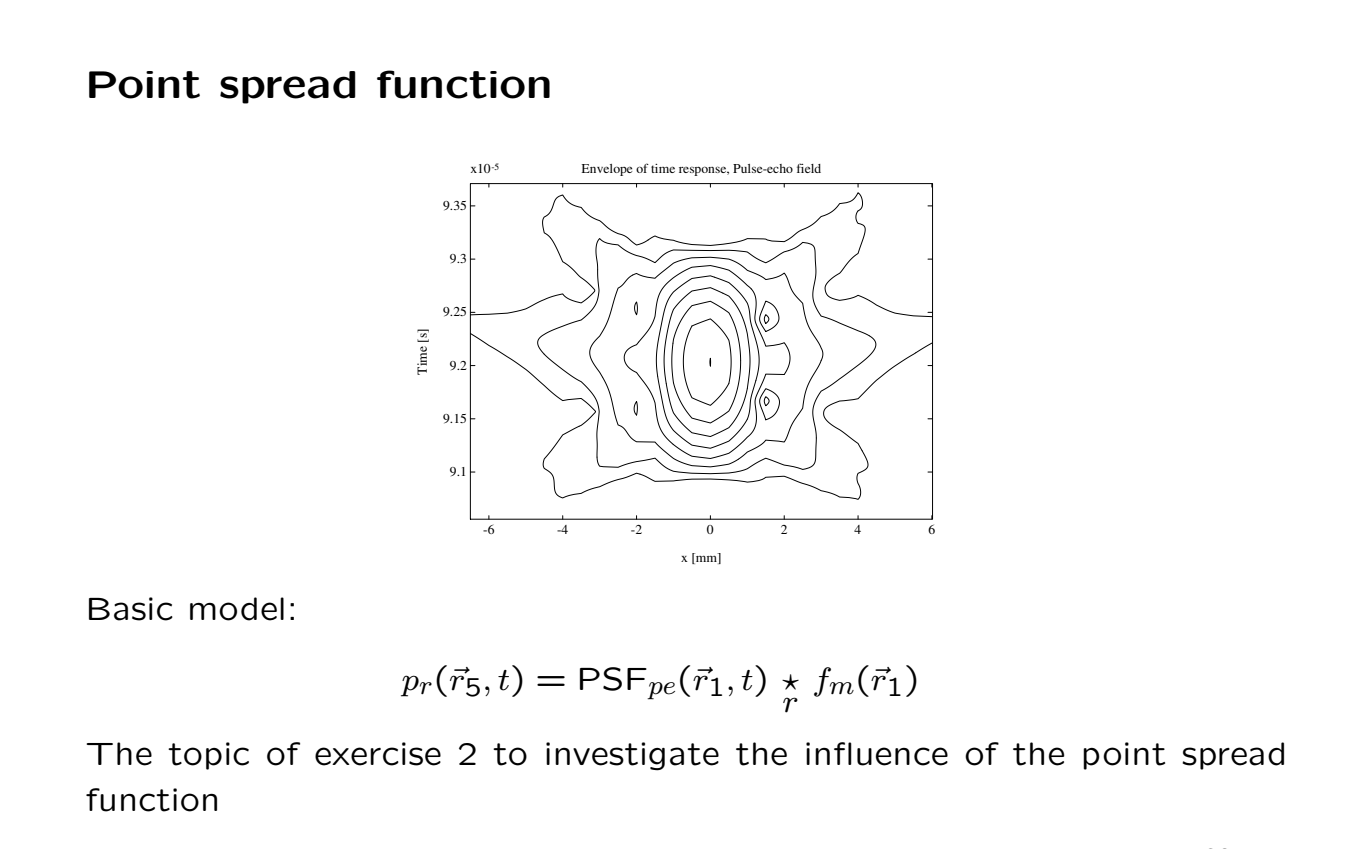

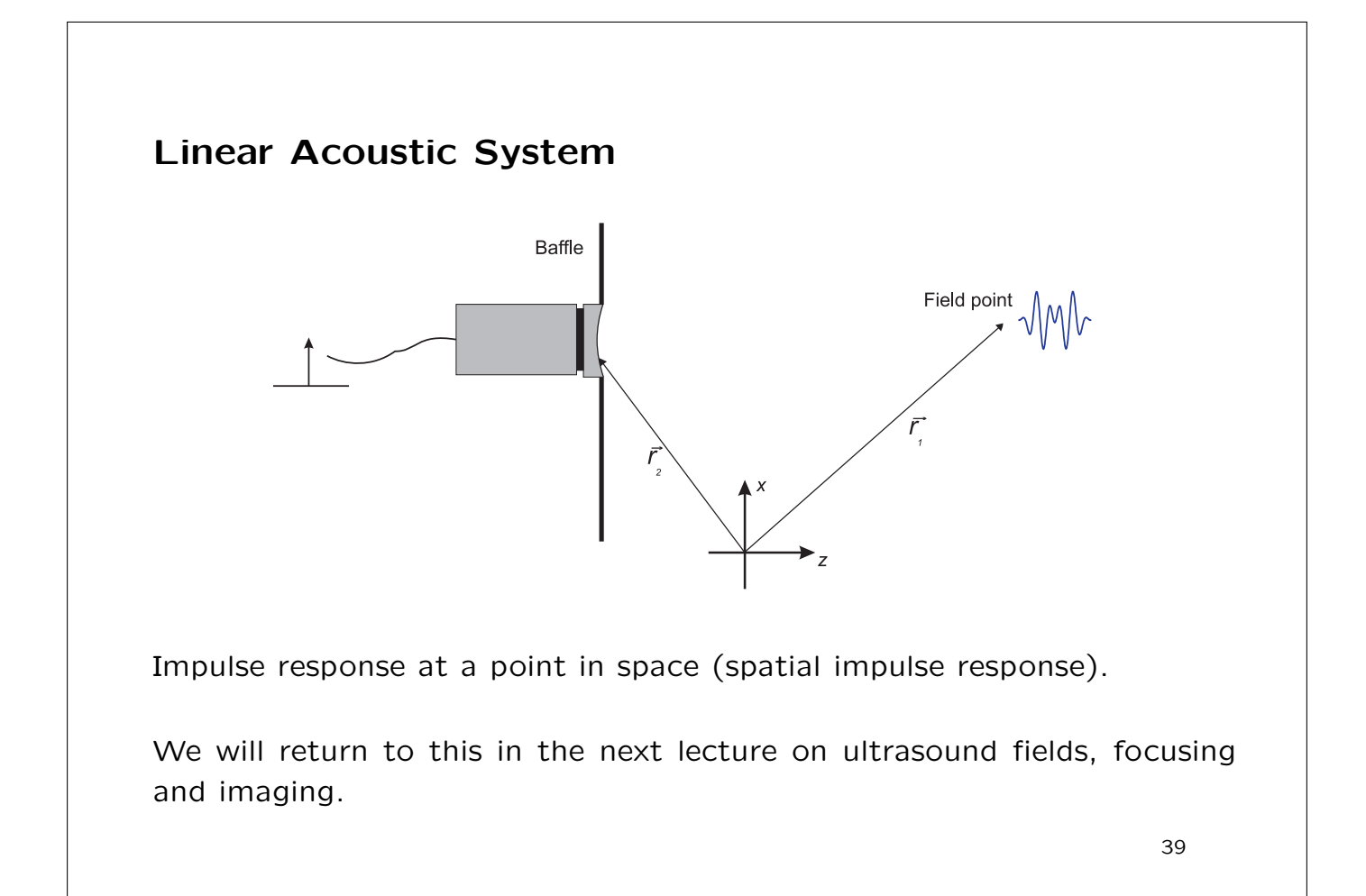

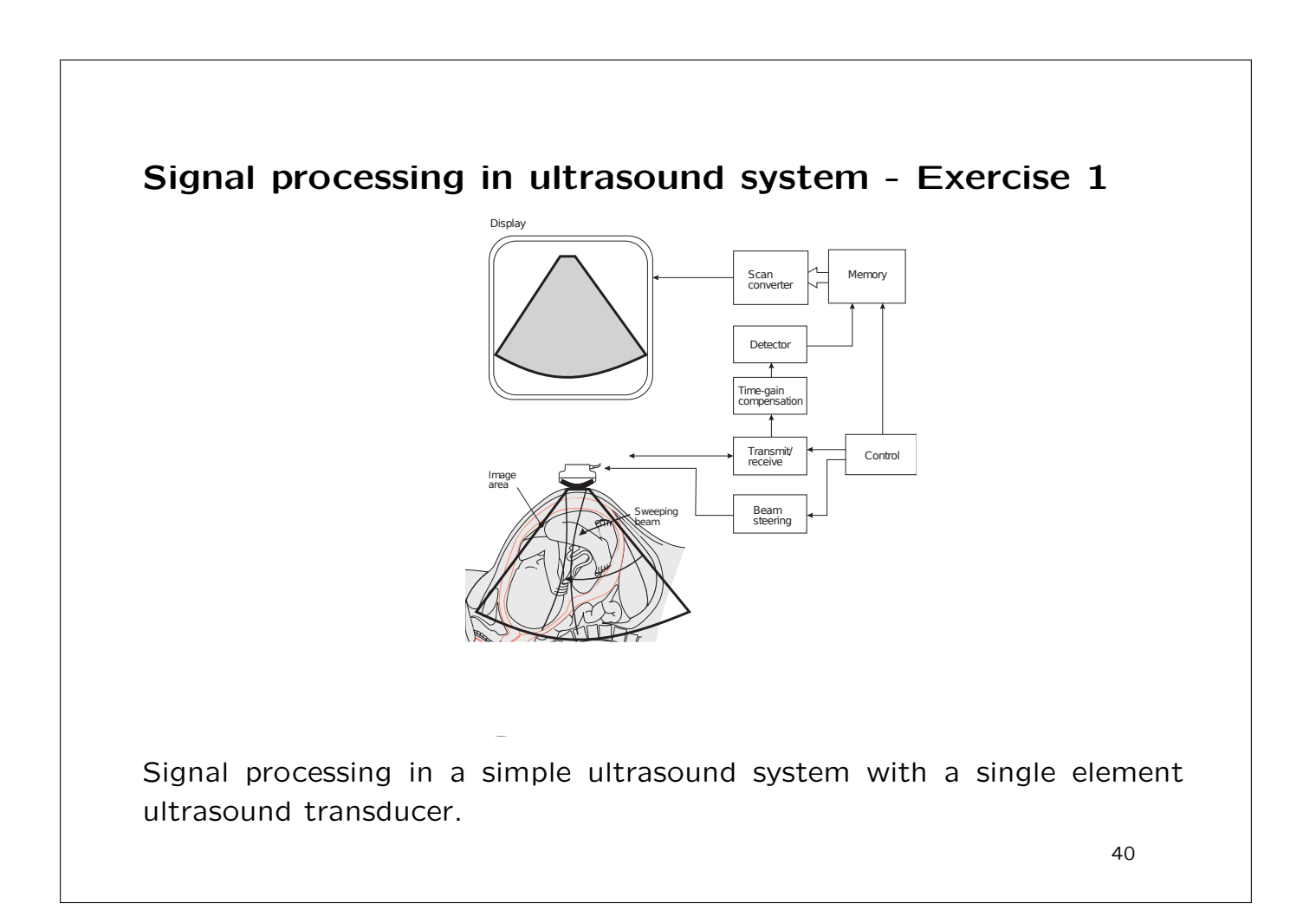

#### Signal processing

- 1. Acquire RF data (load from file)
- 2. Perform Hilbert transform to find envelope: env(n) =  $|y(n)^2 + \mathcal{H}{y(n)}^2|$
- 3. Compress the dynamic range to 50 dB:  $log_{10}(env(n) = 20 log_{10}(env(n))$
- 4. Scale to the color map range (128 gray levels)
- 5. Make polar to rectangular mapping and interpolation
- 6. Display the image
- 7. Load a number of clinical images and make a movie

#### Polar to rectangular mapping and interpolation 1

Two step procedure to set-up tables and then perform the interpolation.

Table setup:

```
% Function for calculating the different weight tables
% for the interpolation. The tables are calculated according<br>% to the parameters in this function and are stored in
% to the parameters in this function and are stored in % the internal C-code.
  the internal C-code.
%
% Input parameters:
%
          start_depth - Depth for start of image in meters
          image_size - Size of image in meters
%
          start_of_data - Depth for start of data in meters
% delta_r - Sampling interval for data in meters
% N_samples - Number of samples in one envelope line
%
% theta_start - Angle for first line in image<br>% delta_theta - Angle between individual line
% delta_theta - Angle between individual lines<br>% N lines - Number of acquired lines
                           - Number of acquired lines
```
%<br>% % scaling - Scaling factor from envelope to image<br>% Nz - Size of image in pixels<br>% Nx - Size of image in pixels Nz - Size of image in pixels<br>Nx - Size of image in pixels - Size of image in pixels % Output: Nothing, everything is stored in the C program % Calling: make\_tables (start\_depth, image\_size,  $\cdots$ start\_of\_data, delta\_r, N\_samples, ... theta\_start, delta\_theta, N\_lines, ... scaling, Nz, Nx); % Version 1.1, 11/9-2001, JAJ: Help text corrected

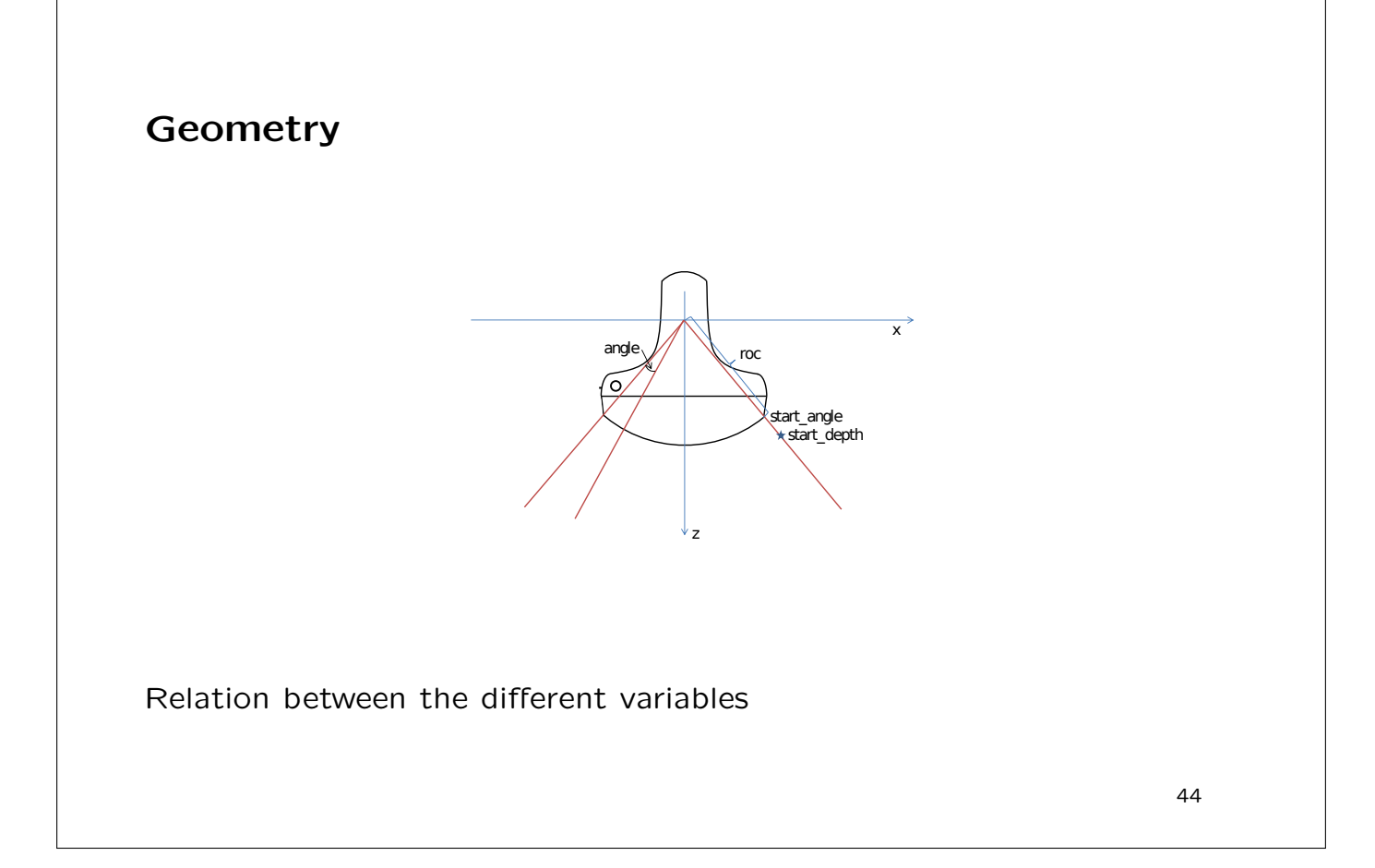

#### Polar to rectangular mapping and interpolation 2

Perform the actual interpolation:

```
% Function for making the interpolation of an ultrasound image.
% The routine make_tables must have been called previously.
%
% Input parameters:
\frac{\%}{\%}% envelope_data - The envelope detected and log-compressed data<br>% as an integer array as 32 bits values (uint3)
                              as an integer array as 32 bits values (uint32)
\frac{\%}{\%}Output: img_data - The final image as 32 bits values
%
% Calling: img_data = make_interpolation (envelope_data);
```
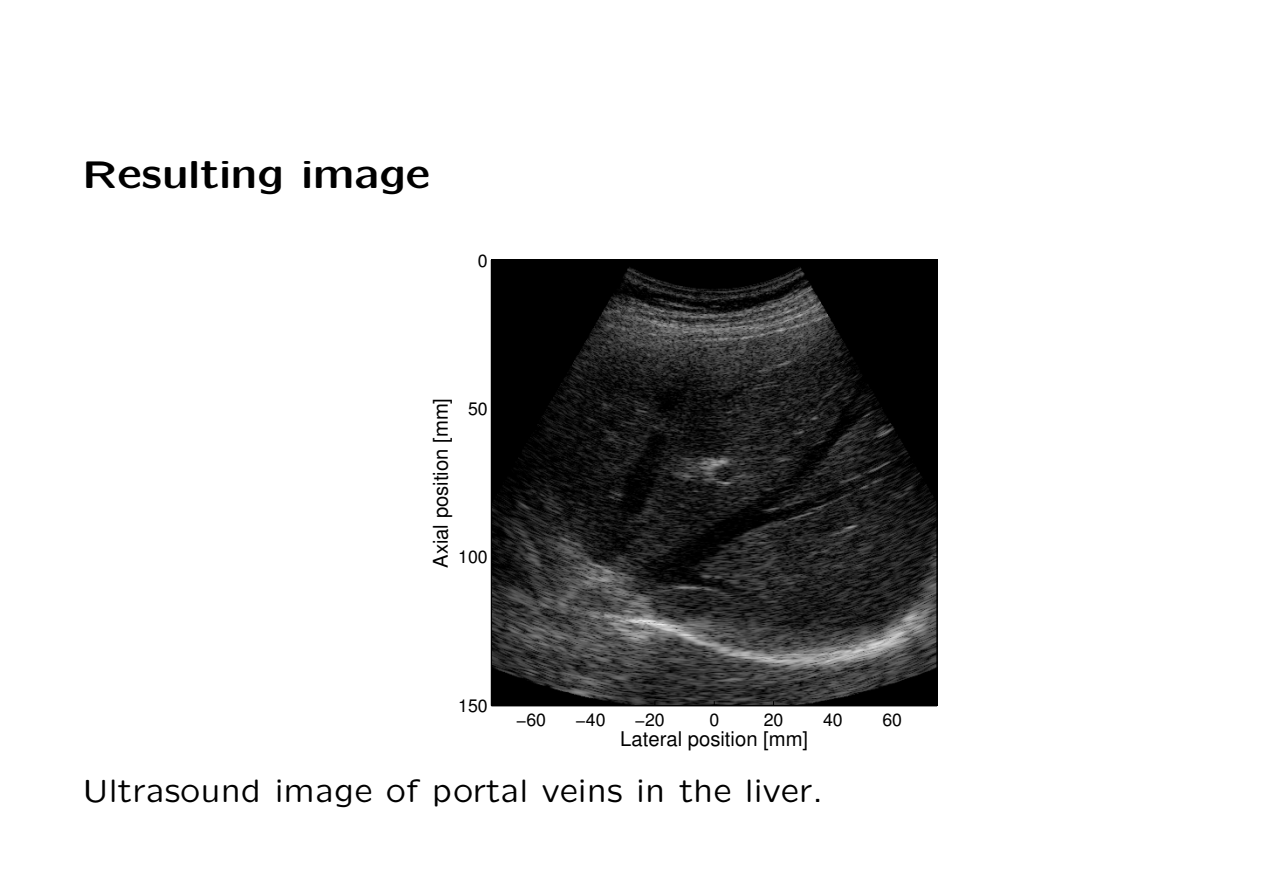

#### Useful Matlab commands

```
Loading of files:
```

```
load (['in_vivo_data/8820e_B_mode_invivo_frame_no_',num2str(j)])
```
Making a movie: for j=1:66

```
image(randn(20))
  colormap(gray(256))
  axis image
  F(j)=getframe;
  end
% Play the movie 5 times at 22 fr/s
movie(F,5, 22)
```
#### Discussion for next time

Use the ultrasound system from the first discussion assignment

- 1. What is the largest pressure tolerated for cardiac imaging?
- 2. What displacement will this give rise to in tissue?

Prepare your Matlab code for exercise 1 for September 11.